### Coniuno – der Konjugationstrainer

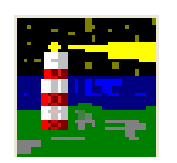

Verben mit Spaß konjugieren lernen

Helmut Bischoff, 2009

#### Coniuno - Trainieren von Verbkonjugationen I

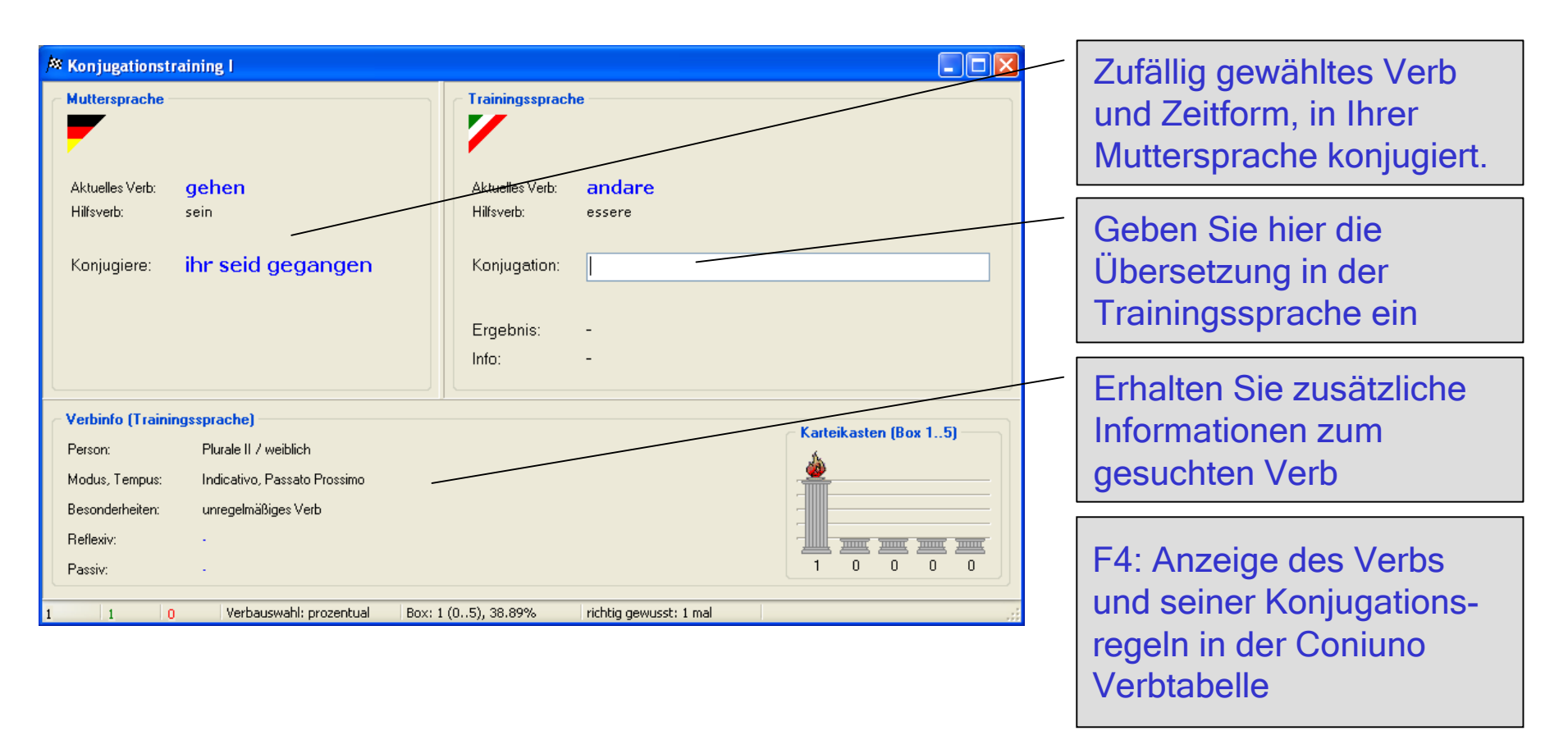

Trainieren Sie Verben konjugieren mit beliebigen Verben, die gleich in Ihrer Muttersprache vom Programm konjugiert vorgegeben werden!

#### Coniuno - Trainieren von Verbkonjugationen II

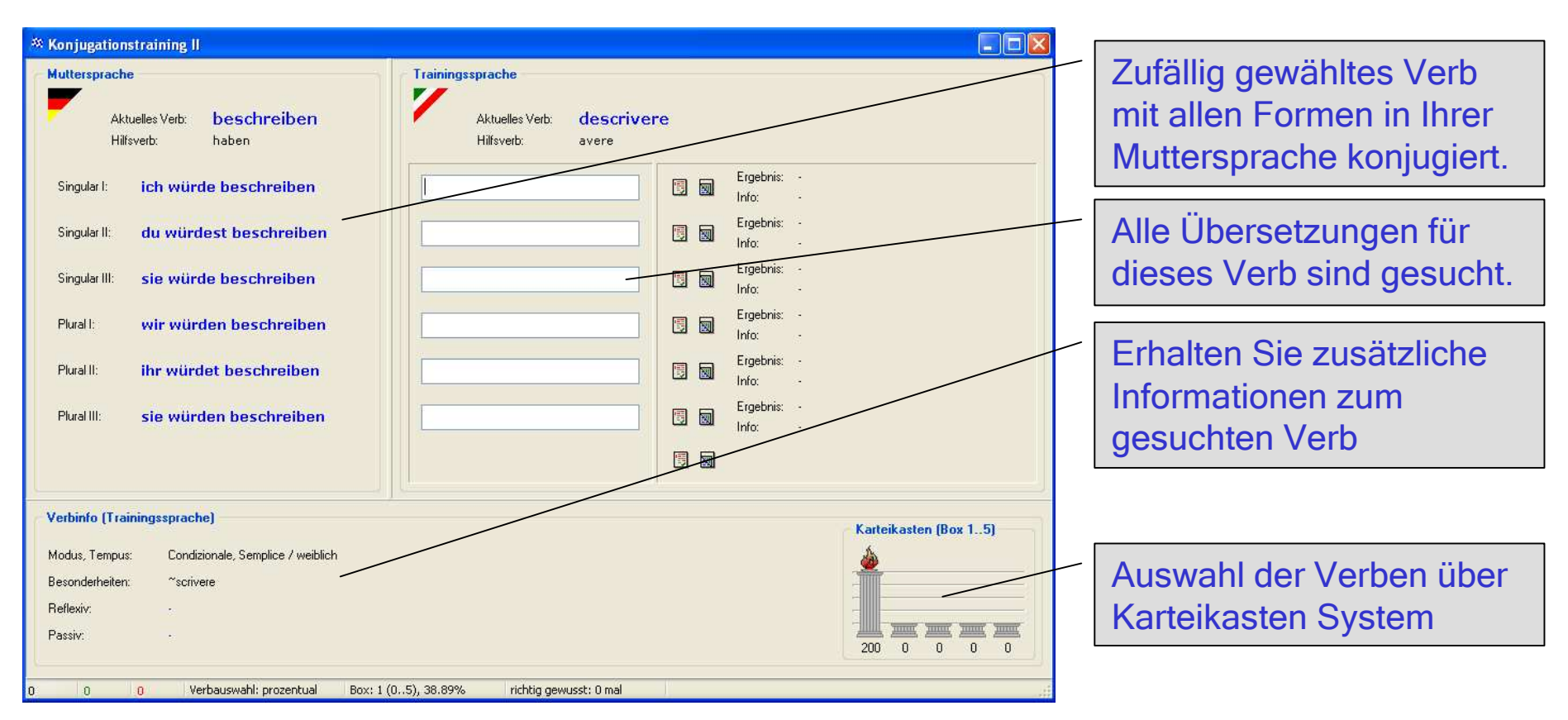

Wie in Konjugationstraining I wird ein Verb konjugiert vom Programm vorgegeben. Gesucht werden die konjugierten Formen aller Personalformen.

### Coniuno - Anzeige des Konjugationsmusters

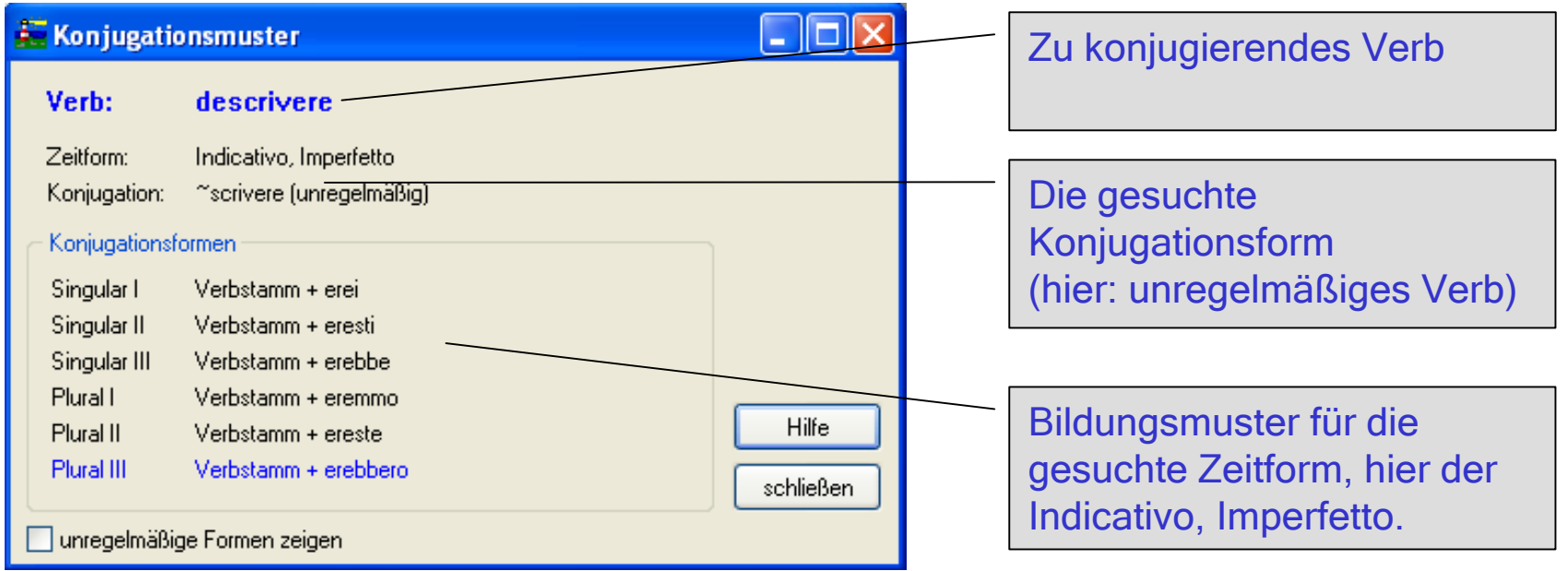

Falls Sie einmal die Konjugation eines Verbs nicht kennen, lassen Sie sich das Bildungsmuster anzeigen, ohne direkt die Lösung nachzusehen.

# Coniuno - Konjugation beliebiger Verben

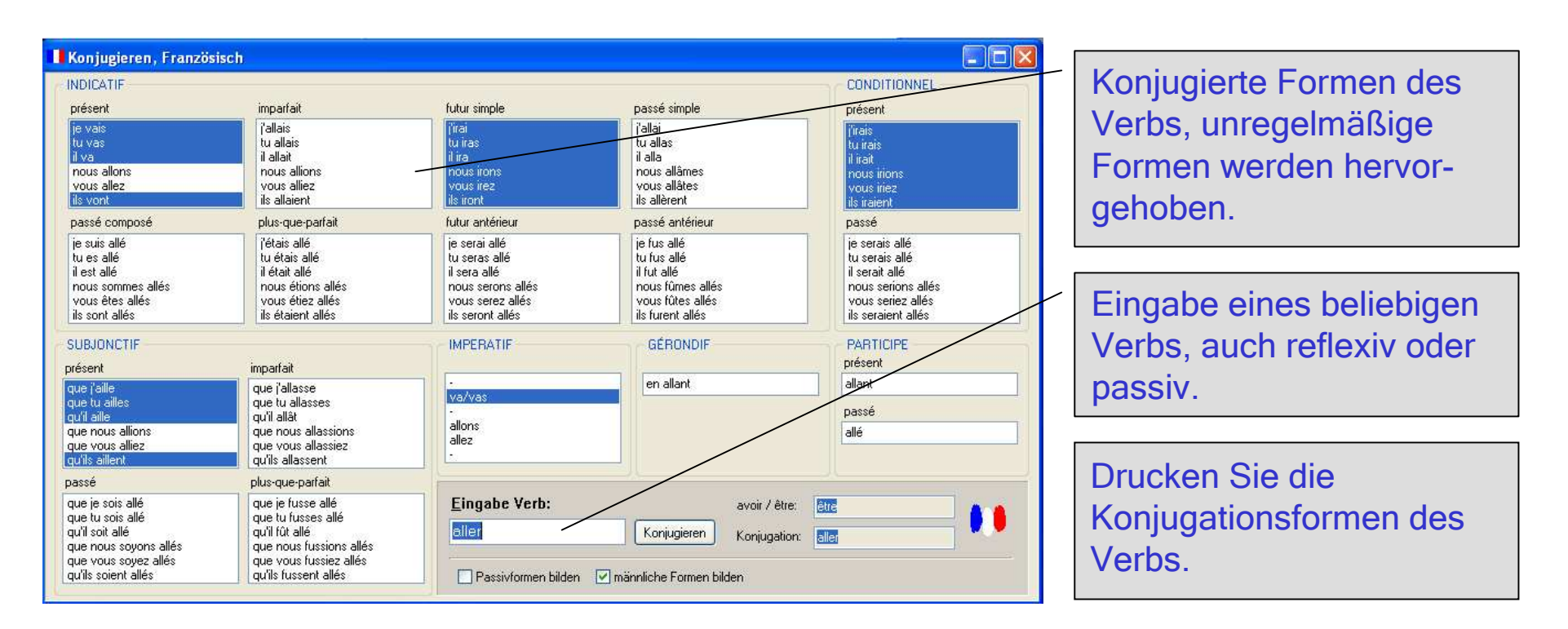

Lassen Sie sich die Konjugationsformen beliebiger Verben anzeigen. Unregelmäßige Formen werden hervorgehoben.

F4: Anzeige des Verbs und seiner Konjugationsregeln in der Coniuno Verbtabelle

### Coniuno - der Konjugationstrainer - Übersicht

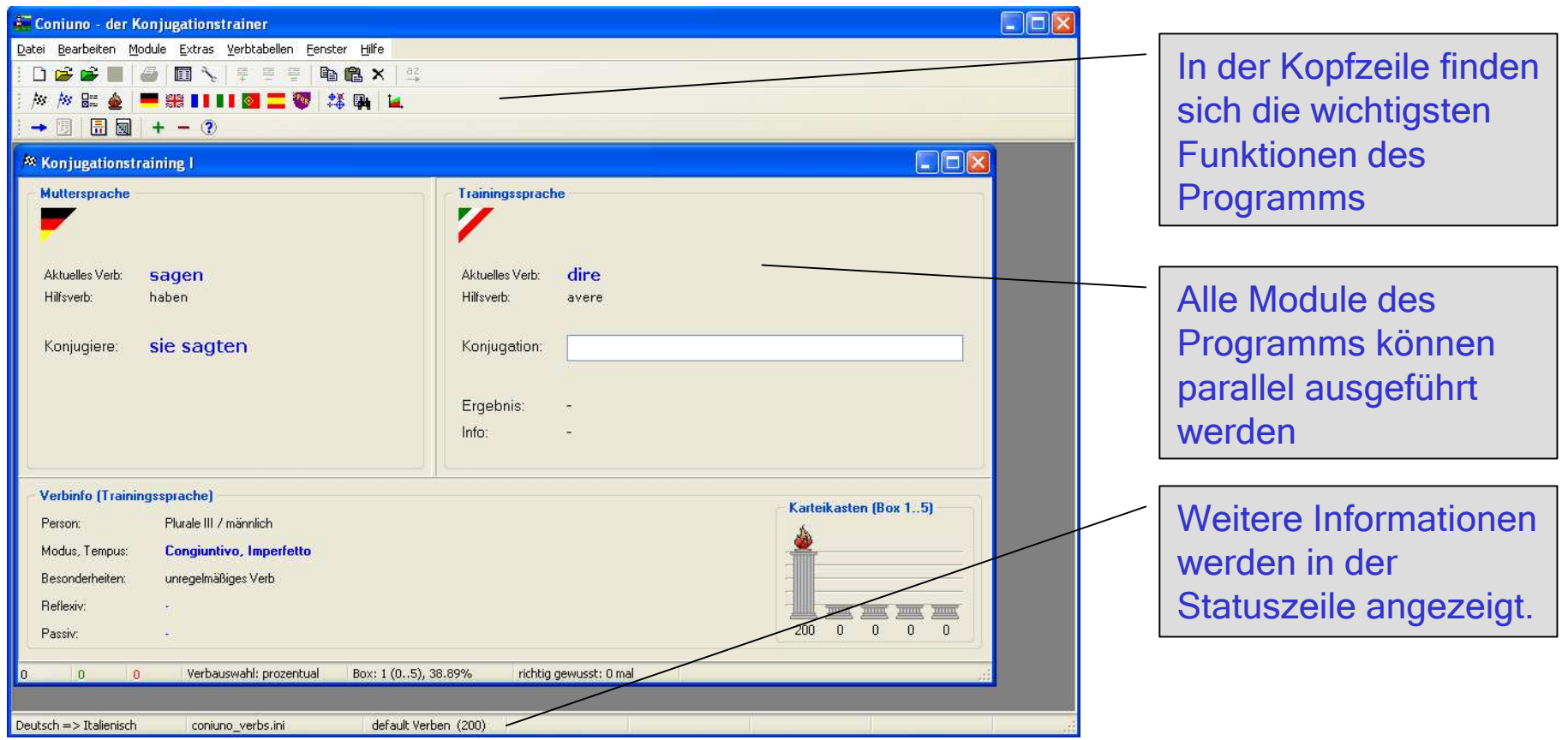

Mit Coniuno erhalten Sie ein Programm, welches Ihnen in übersichtlicher und verständlicher Form alle Bereiche des Verb-Konjugierens näher bringt.

### Coniuno - Verbtabellen (1)

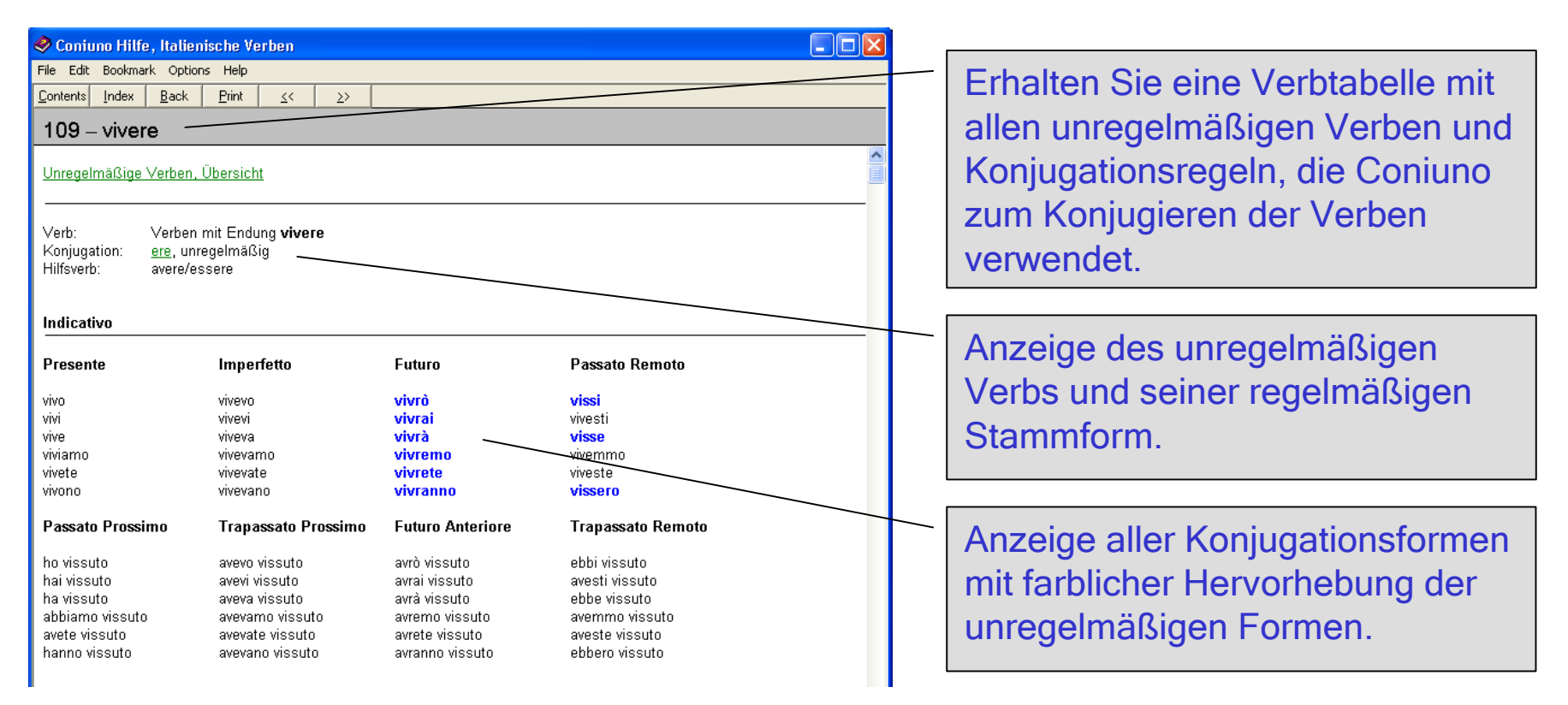

Greifen Sie auf die Coniuno Verbtabellen zurück, um alle unregelmäßigen Verben sowie Bildungsformen zu sehen, die Coniuno zum Konjugieren der Verben verwendet.

### Coniuno - Verbtabellen (2)

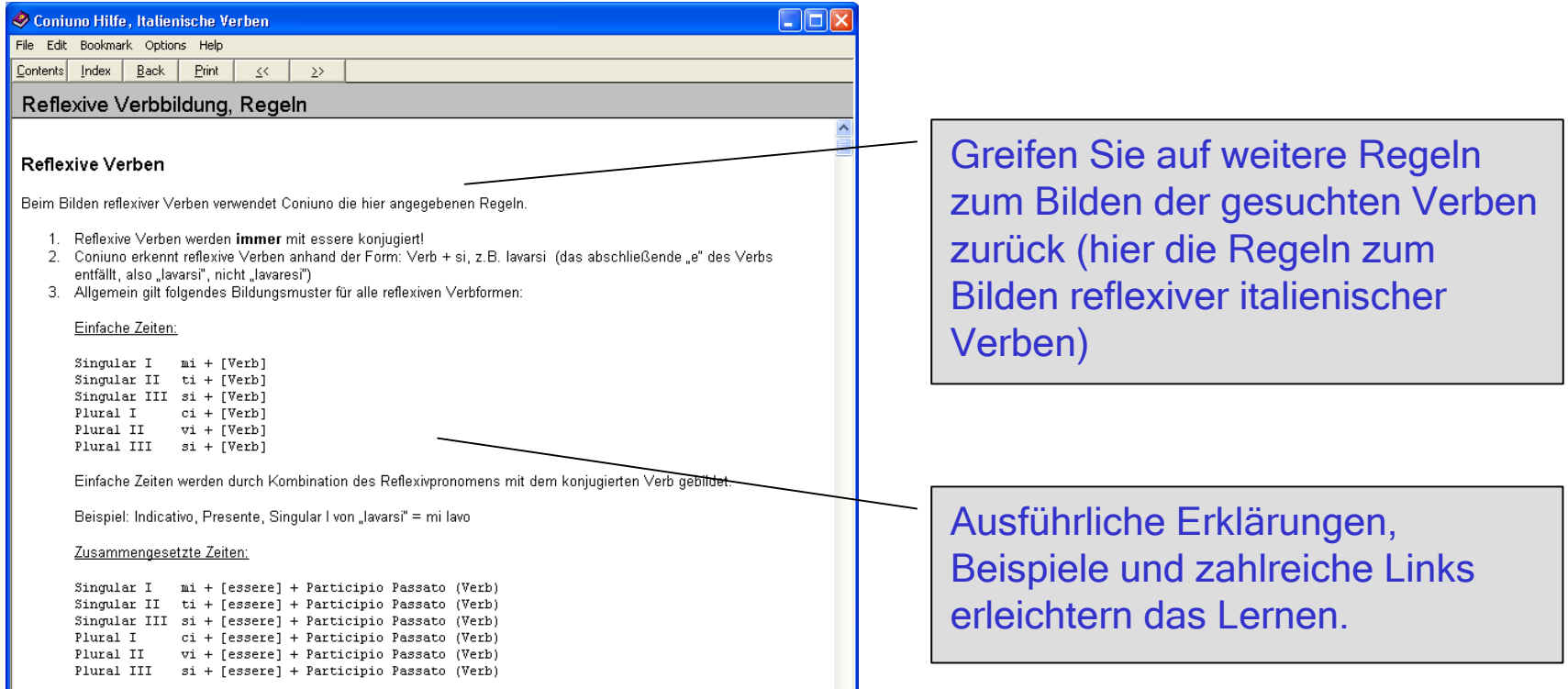

Neben den unregelmäßigen Verben enthalten die Verbtabellen zahlreiche weitere Informationen und Beispiele zum Konjugieren der Verben

### Coniuno - Multiple Choice Test

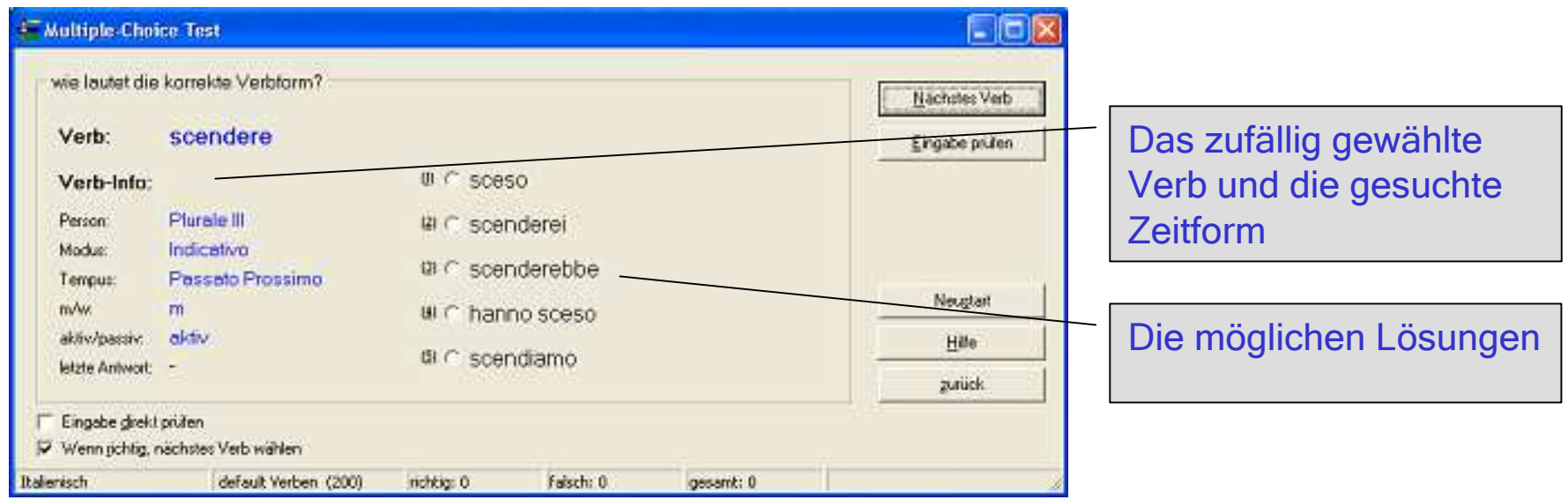

Trainieren Sie Verben konjugieren mit Hilfe eines MultipleChoice Test. Coniuno bietet 5 mögliche Lösungen zum gesuchten Verb.

# Coniuno - Suche nach Verb-Infinitiv-Formen

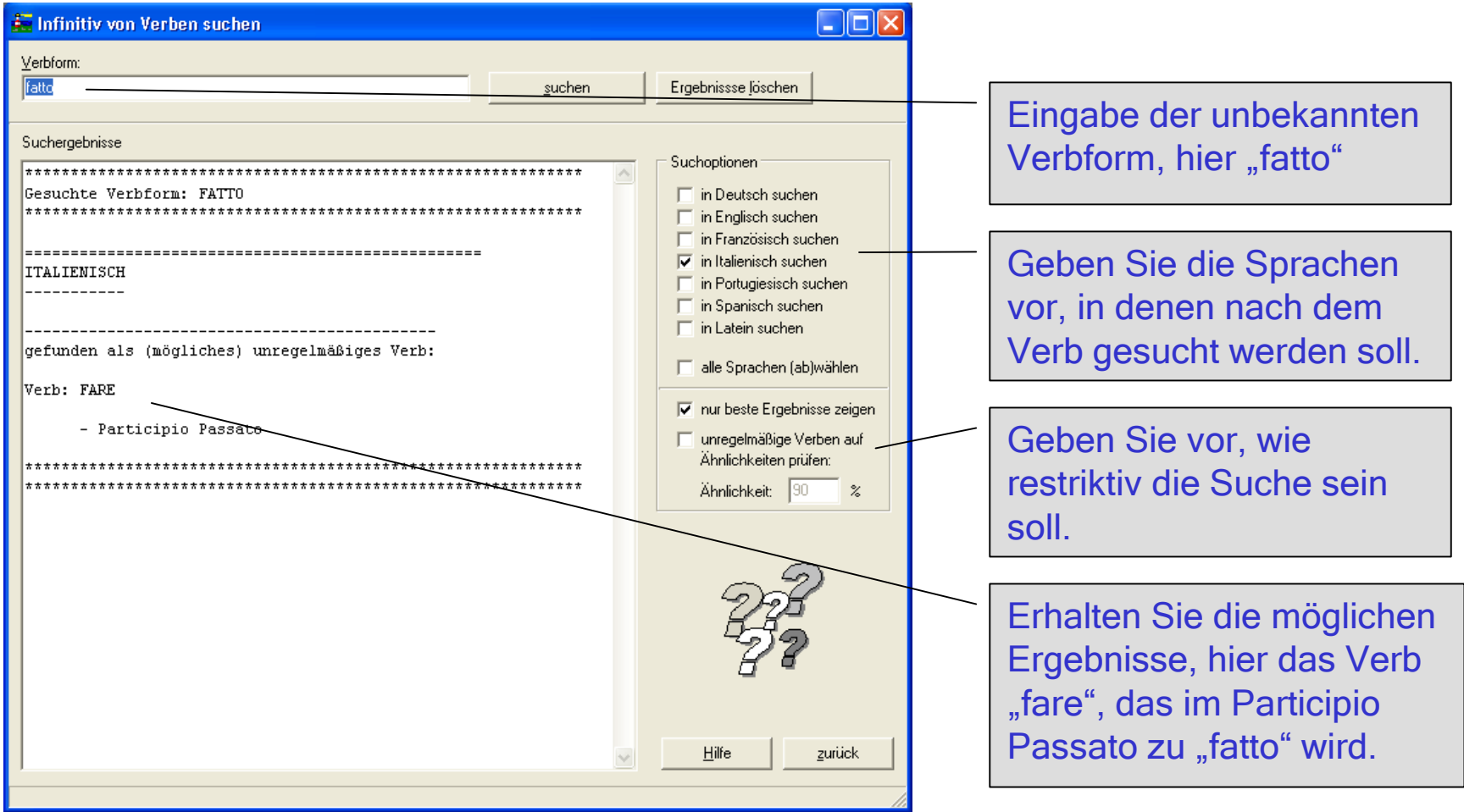

Finden Sie das Verb zu unbekannten Verbformen

### Coniuno - Optionen (1)

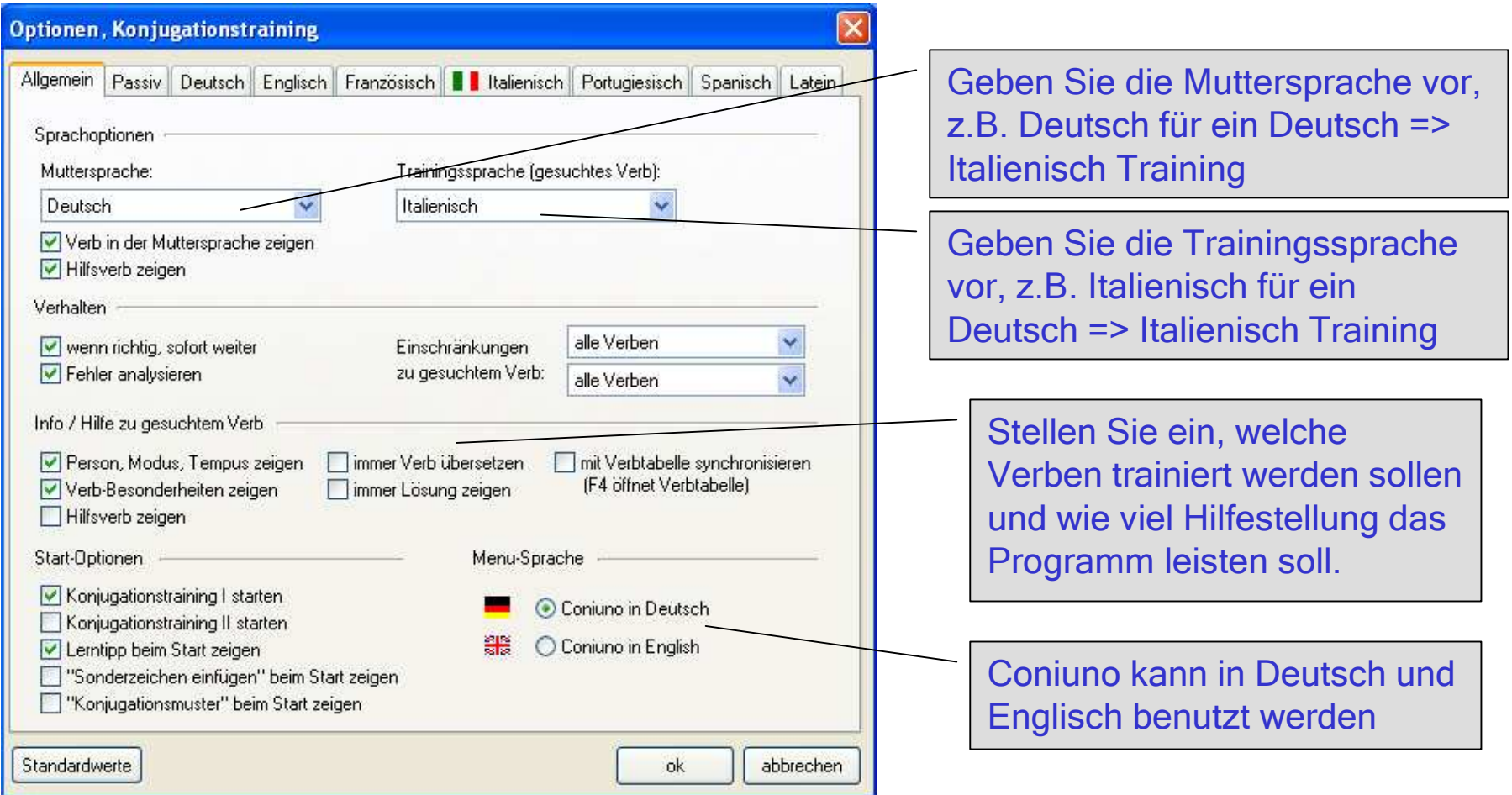

Nutzen Sie die umfangreichen Optionen des Programms

### Coniuno - Optionen (2)

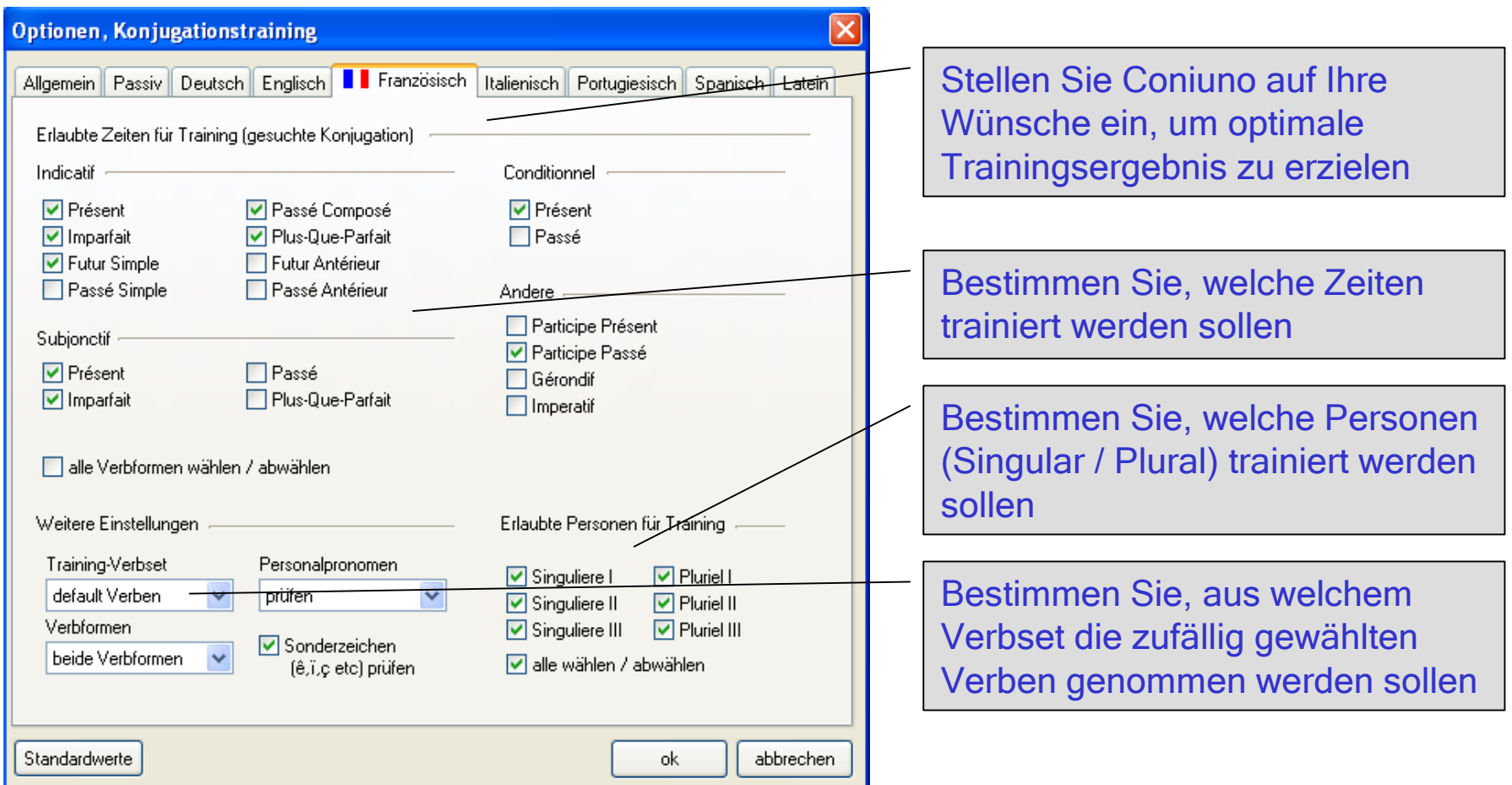

Nutzen Sie die umfangreichen Optionen des Programms

## Coniuno - eigene Verben verwenden

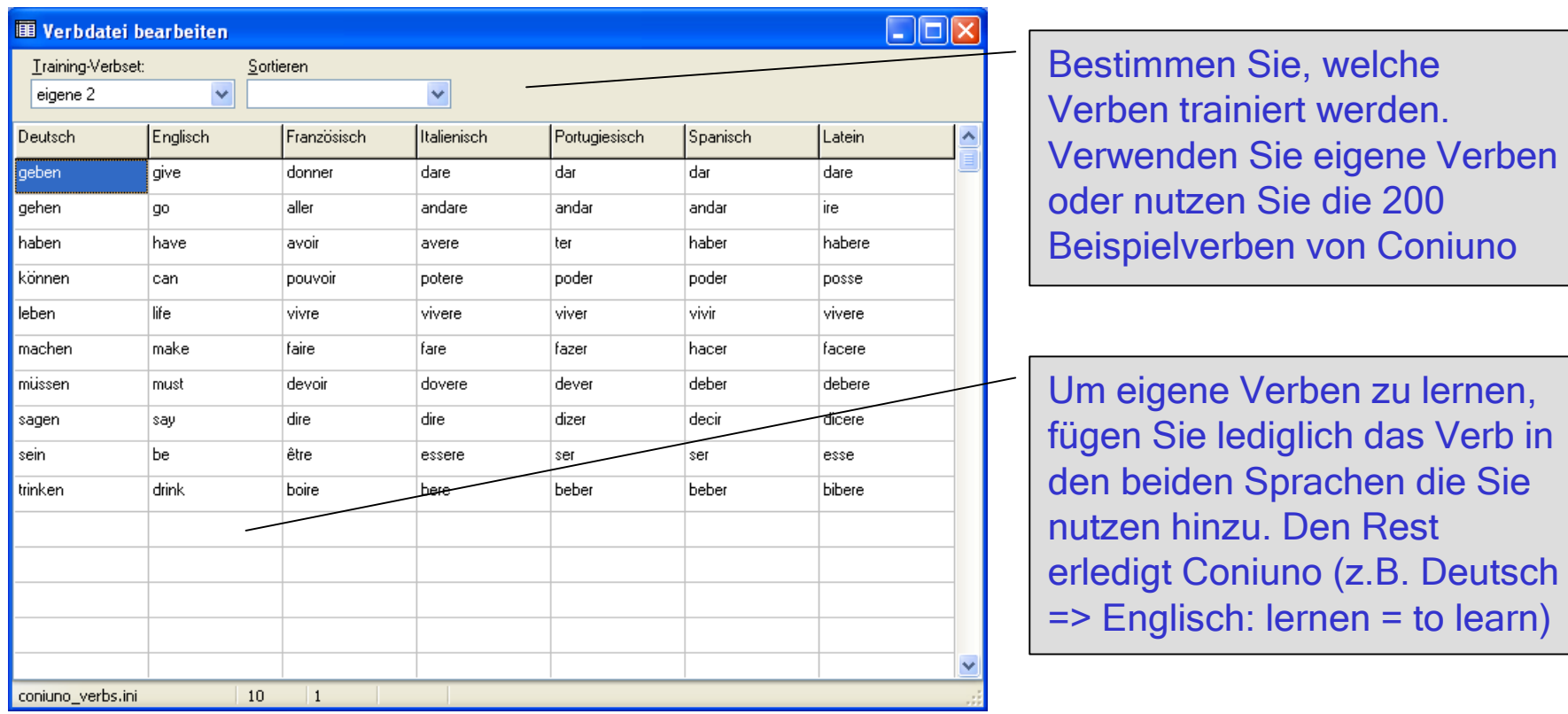

Trainieren Sie mit beliebigen eigenen Verben oder denen des Programms

. welche t werden.

von Coniuno

## Coniuno – unregelmäßige Verben verwalten

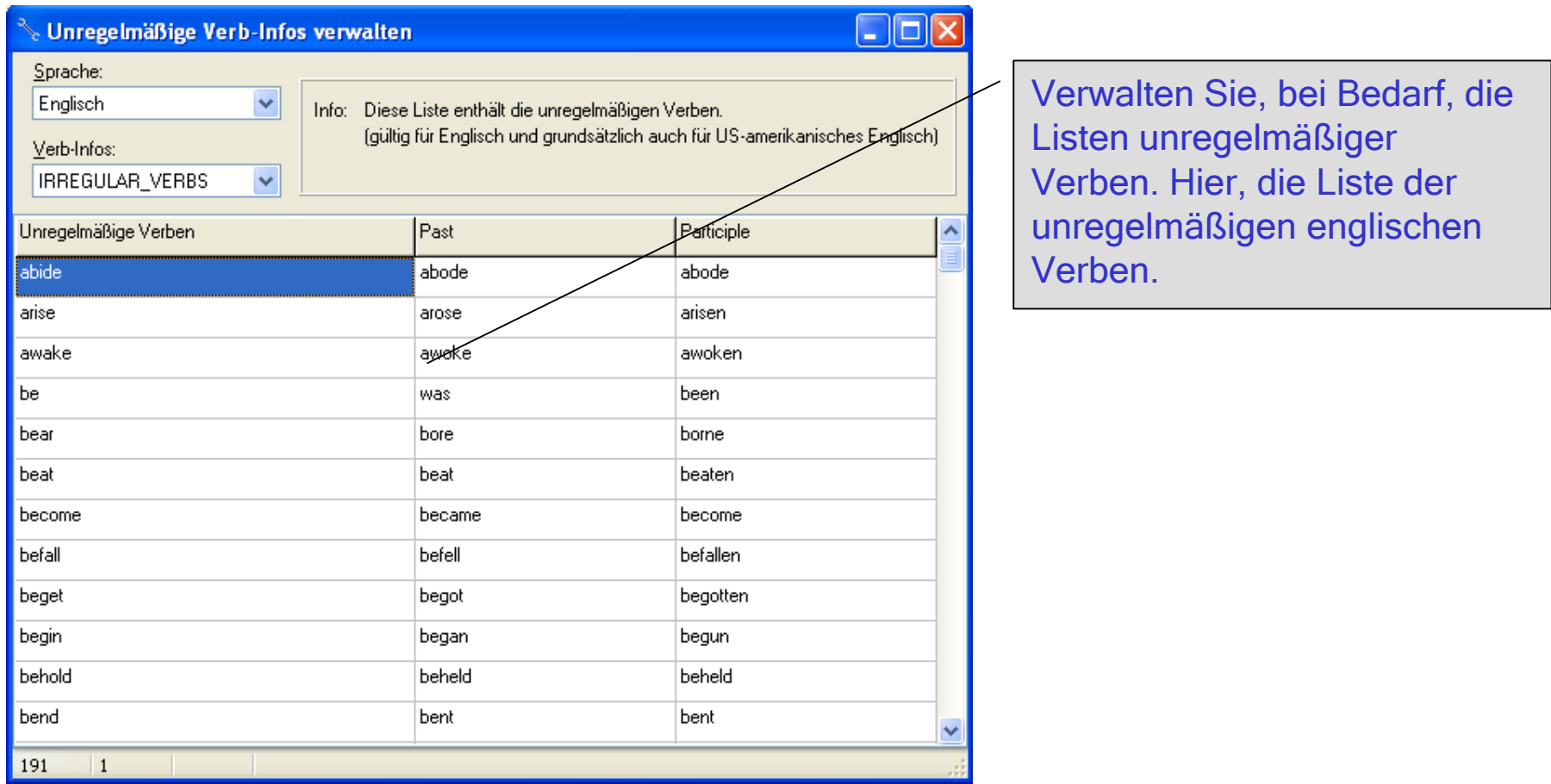

Nutzen Sie die komfortablen Möglichkeiten, unregelmäßige Verben zu verwalten.

### Coniuno - Statistikfunktionen

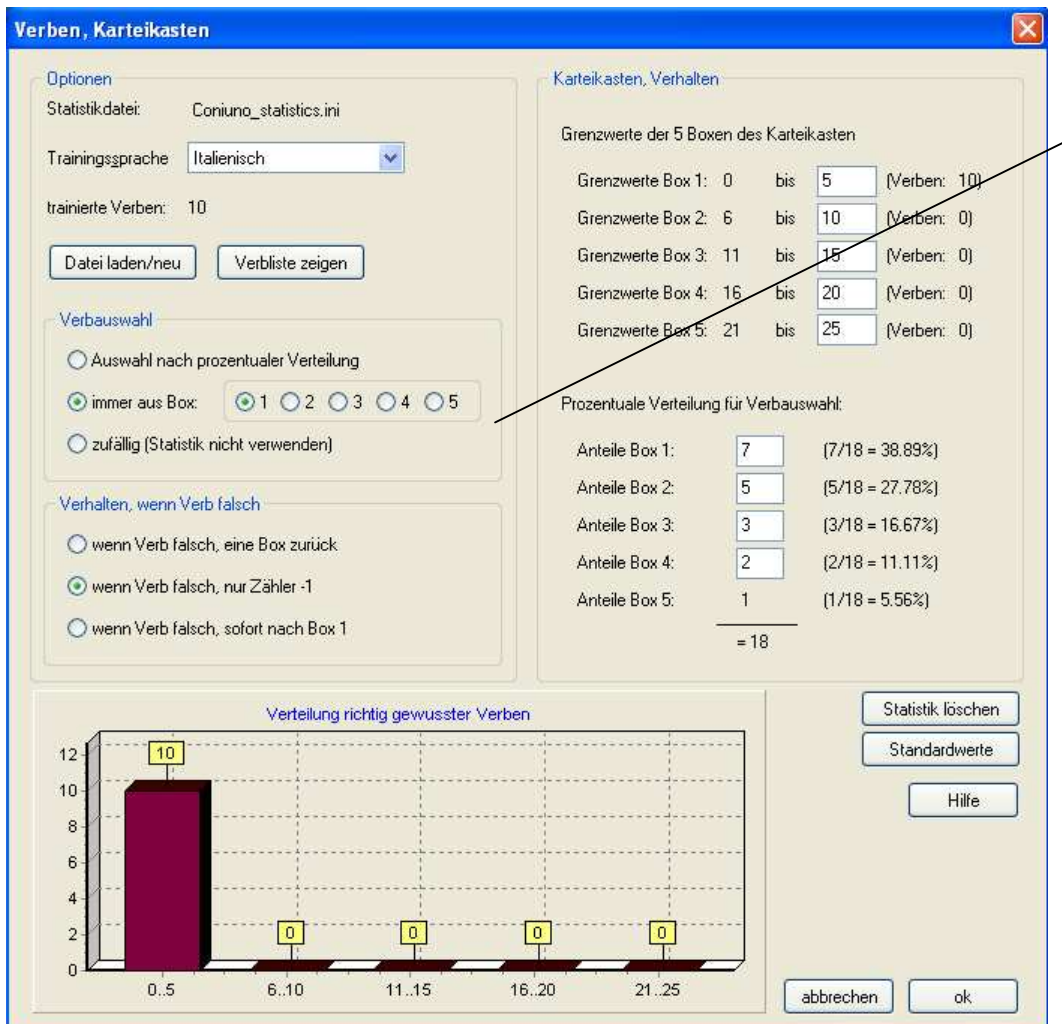

Nutzen Sie die umfangreichen Statistikfunktionen, um zukünftige Trainings zu planen, und schwierige Verben häufiger zu trainieren.

#### Umfangreiche Statistikfunktionen

## Coniuno - komfortable, umfangreiche Hilfe

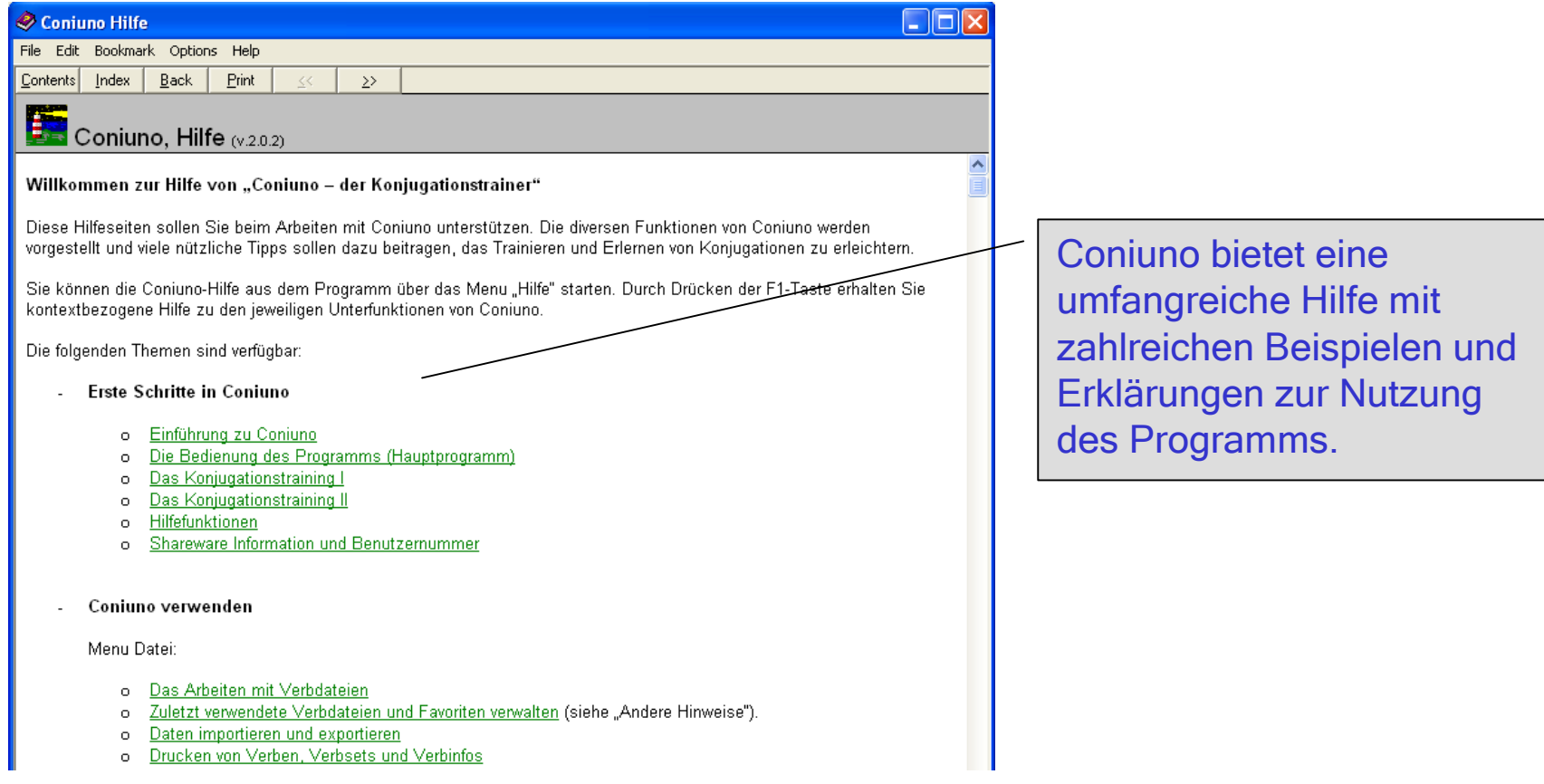

#### Umfassende Hilfefunktionen